#### Vstup a výstup – datové proudy v  $C$

#### Petr Šaloun

#### katedra informatiky FEI VŠB-TU Ostrava

24. října 2011

Petr Šaloun (katedra informatiky FEI VŠB-TU Ostup a výstup 24. října 2011 1 / 37

<span id="page-0-0"></span>4 0 8

## Přehled, rozdělení I/O, základní pojmy

Vstupně-výstupní zařízení (I/O):

- $\bullet$  znaková: vstupní klávesnice, výstupní monitor, tiskárna.
- **o** bloková: pevný disk, flash disk, SD, microSD...

Z klávesnice čteme sekvenčně znak po znaku (sekvenční přístup), u binárního diskového souboru můžeme libovolně přistupovat ke zvolené části dat – náhodný přístup.

Pojmy:

- $\circ$  Řádek textu je posloupnost znaků ukončená symbolem (symboly) přechodu na nový řádek.
- Soubor je posloupnost znaků (bajtů) ukončená nějakou speciální kombinací, která do obsahu souboru nepatří – konec souboru symbolicky EOF.
- Textový soubor obsahuje řádky textu.
- **Binární soubor obsahuje hodnoty v témže tvaru, v jakém jsou uloženy** v paměti počítače. OS nezná typ souboru. Přípony jmen souborů jsou většinou pouze doporučeními.  $QQ$

Petr Šaloun (katedra informatiky FEI VŠB-T<sup>I</sup> Ostup a výstup 24. <u>\* 24. října 2011 27. z</u>

Každý spuštěný program v jazyce C má otevřen

- $\bullet$  stdin standardní vstup,
- $\bullet$  stdout standardní výstup, a
- $\bullet$  stderr standardní chybový výstup.

Jsou napojeny na klávesnici a terminál.

Na úrovni operačního systému lze vstup a výstup přesměrovat:

app.exe  $\langle$  in.txt  $\rangle$  out.txt

oblíbené pro tvorbu a ladění funkčního jádra programu, který zatím nemá obsažen styk s uživatelem. Vstupní data uložená z připraveného testovacího souboru, a výsledek přesměrováváme do jiného výstupního souboru.  $Filtry = jednoduché programy$ , čtou ze standardního vstupu a zapisují do standardního výstupu; užitečné filtry: grep, more, find.

 $QQ$ 

- **Pro ukončení vstupu z klávesnice použijeme v MS–DOSu a** MS Windows kombinaci ctrl −z, v unixu ctrl −d.
- Standardní vstup a výstup používá vyrovnávací paměť obsahující jeden textový řádek.
- · Při volání funkcí standardního vstupu či standardního výstupu musíme použít hlavičkový soubor stdio .h.

Základní primitiva jsou zdánlivě funkce getchar $()$  a putchar $()$ , ve skutečnosti makra, volají getc( stdin) a putc(c, stdout).

int getchar(void);

přečte ze standardního vstupu jeden znak, který vrátí jako svou návratovou hodnotu. V případě chyby vrátí hodnotu EOF.

int putchar(int  $c$ );

má zcela opačnou úlohu. Znak, který je jejím argumentem, zapíše na standardní výstup. Zapsaná hodnota je současně návratovou hodnotou; nastane–li chyba, vrací EOF.

Vždy čteme/zapisujeme **int**, nikoliv **char**. Textový soubor obsahuje znaky, jeho konec, hodnota EOF do souboru nepatří, hodnota musí být odlišná od ostatních znaků, proto je typu int.

 $QQ$ 

```
/∗ ∗∗∗∗∗∗∗∗∗∗∗∗∗∗∗∗∗∗∗∗∗∗∗∗∗∗∗∗∗∗∗
 ∗ cpy . c
 ∗ kopiruje znak ze vstupu na vystup
 ∗∗∗∗∗∗∗∗∗∗∗∗∗∗∗∗∗∗∗∗∗∗∗∗∗∗∗∗∗∗∗ ∗/
\#include \ltstdio.h>
```

```
int main (void)
{
 int c;
```

```
while (c = getchar() != EOF)
   putchar(c);return 0;
}
```
Pozn. Nesmíme zapomenout přesměrovat vstup a výstup.

<span id="page-5-0"></span>4 D F

## Standardní vstup a výstup řetězců

jednoduchá nadstavba nad čtením znaků.

```
char * \text{gets} (char * \text{ s}):
int puts (const char * s);
```
gets () načte do znakového pole vstupní řetězec až do konce řádku, symbol \n není do znakového pole zapsán. Ukazatel na pole (načtený řetězec) je návratovou hodnotou. Chybu signalizuje návrat NULL. puts() zapíše řetězec na výstup a přidá přechod na nový řádek \n. Chybu

představuje návratová hodnota EOF, jinak vrací kladné celé číslo.

Pozor, gets () nemá informaci o délce oblasti vymezené pro čtený řetězec!

Rádek textu je posloupnost znaků ukončená symbolem přechodu na nový řádek \n.

Textový soubor představuje posloupnost řádků textu, je ukončený symbolem EOF.

Využití – kopírování souboru po řádcích – násle[duj](#page-5-0)ícípří[kl](#page-7-0)[ad](#page-0-0)[.](#page-36-0)

<span id="page-6-0"></span> $QQ$ 

#### Kopírování vstupu na výstup po řádcích – gets .c

```
/∗ ∗∗∗∗∗∗∗∗∗∗∗∗∗∗∗∗∗∗∗∗∗ ∗/
/* GETS . C * /
/* GET String function *//∗ ∗∗∗∗∗∗∗∗∗∗∗∗∗∗∗∗∗∗∗∗∗ ∗/
```

```
\#include \ltstdio.h>
\#define MAX_STR 512
```

```
int main (void)
{
 char s [MAX_STR];
```

```
while (gets(s) := NULL)puts(s);
 return 0:
}
```
int printf (const char \*format  $[$ , argument, ... $]$ ); format – formátovací řetězec, tj. popis formátu pro každý argument, nebo text, který bude zapsán do výstupu. Popis formátu začíná znakem %, výstupní znak % musíme zdvojit: %%. Návratová hodnota – počet položek znaků zapsaných do výstupu, nebo EOF v případě chyby.

#### $%$  [flags] [width] [.prec] [h| $|L|$  type\_char

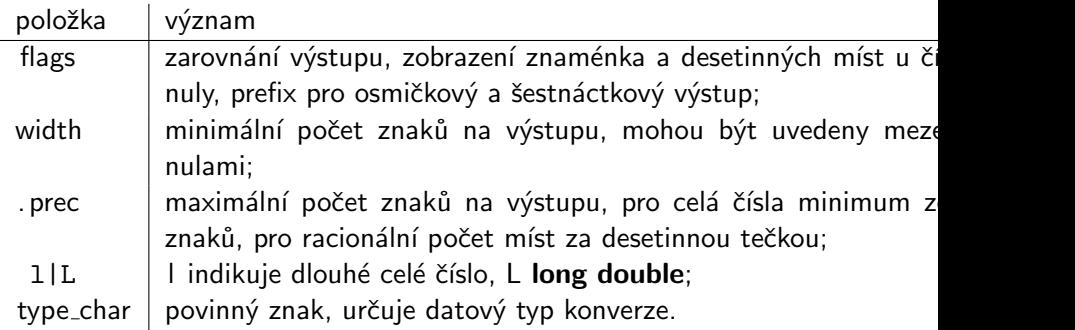

4 0 8

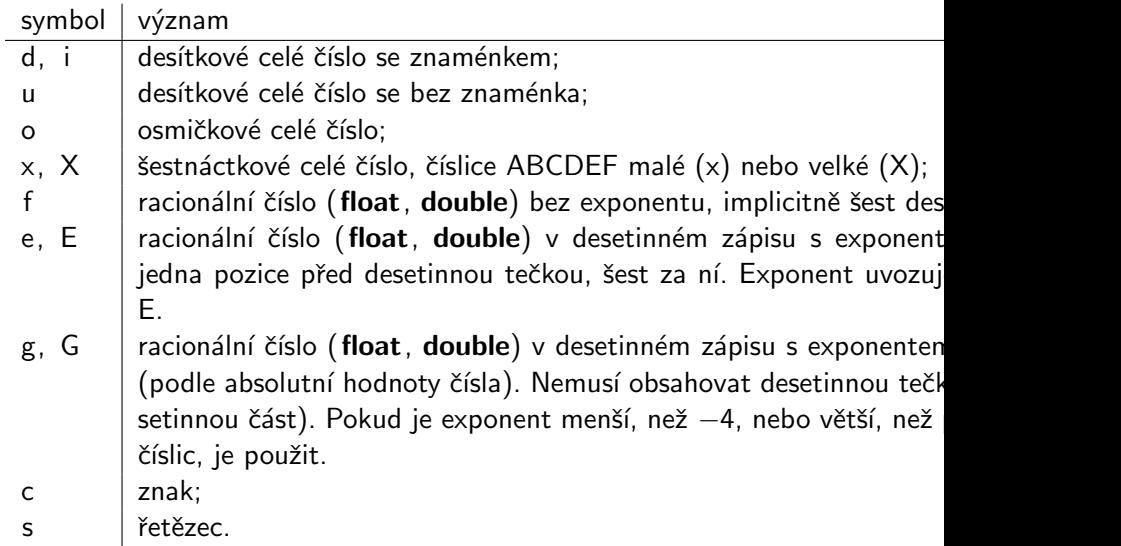

∍

**K ロ ▶ K 何 ▶ K 手** 

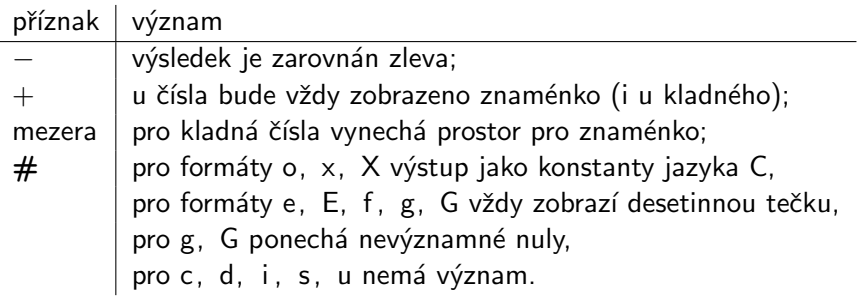

÷,

画

**K ロ ▶ K 何 ▶** 

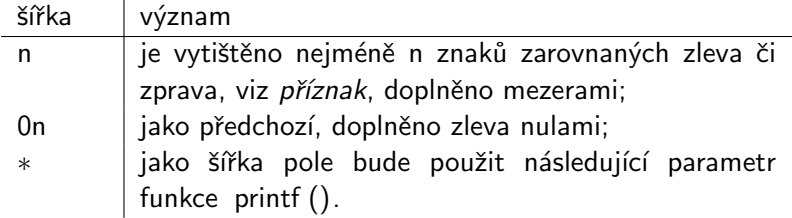

≃

活

**≮ロ ▶ (伊 )** 

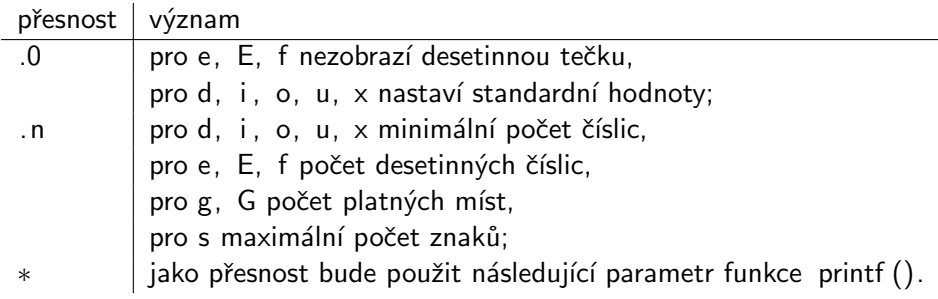

≃

画

**4 ロト 4 何 ト** 

## $Formátovaný standardnívstup - funkce scanf()$

 $int$  scanf (const char \*format  $[$ , address, ...]); format – formátovací řetězec, může obsahovat:

- přeskok bílých znaků (oddělovačů), tedy mezery, tabulátoru, nového řádku a nové stránky;
- srovnání znaků formátovacího řetězce se vstupními, je–li na vstupu jiný, než určený znak, je čtení ukončeno;
- specifikace formátu vstupní pro hodnoty, je vždy uvozena znakem  $\%$ .

address – určuje paměťovou oblast (adrasu), do níž bude odpovídající vstupní hodnota uložena (adresa proměnné, ukazatel na pole znaků), výjimkou je použití %\* – je načítána hodnota, nikoliv adresa, viz tabulka přesnost.

Návratová hodnota – počet bezchybně načtených položek (polí), nula je nulový počet uložených položek, EOF je pokus číst další položky po vyčerpání vstupu.  $QQ$ イロト イ押ト イヨト イヨト

#### % [\*] [width] [h| l| L] type\_char

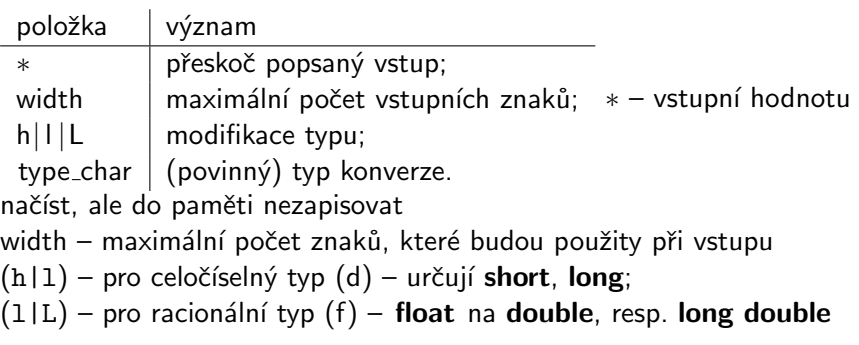

4 0 8

<span id="page-15-0"></span> $QQ$ 

## Určení typu dat ve funkci scanf ()

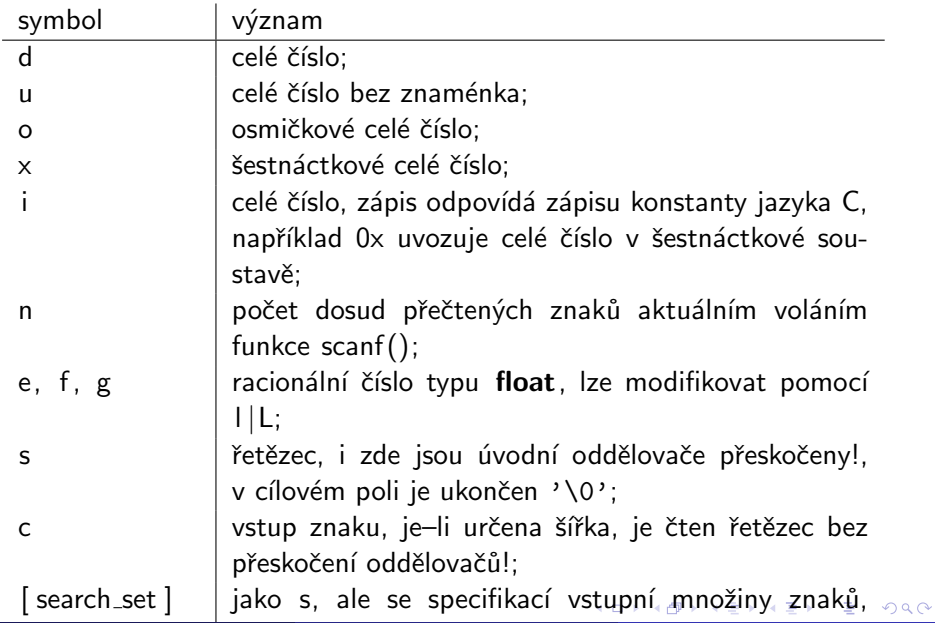

<span id="page-16-0"></span>Petr Šaloun (katedra informatiky FEI VŠB-TV Vstup a výstup 24. října 2011 17 / 37

## Příklad – počítej  $x^2$  zadaného  $x$  – scanwhil . c

```
ukončení vstupu – EOF, Win ctrl –z, Unix ctrl –d
\#include \ltstdio.h>int main (void) \{float f:
 print(f''zadei \ldots x:"):
 while (s \text{ can } f("%f", \&f) := EOF) {
  printf ("x=%10.4f x^2=%15.4f \nzadej x:", f, f*f); }
 return 0:
\} /* int main (void) */
x= 2.0000 x^2= 4.0000
zadej x:3x= 3.0000 x^2= 9.0000
zadej x:4x= 4.0000 x^2= 16.0000
zadej x:<sup>2</sup>Z
                                                      QQ
```
int sprintf (char \*buffer, const char \*format  $\lceil$ , argum int sscanf (const char \*buffer, const char \*format [, Vstupní/výstupní řetězec je buffer, ostatní argumenty mají stejný význam jako u funkcí pro formátovaný standardní vstup a výstup.

 $QQQ$ 

Textový obsah – přesměrování vstupu a výstupu na úrovni OS z console:

 $c$ :  $>$ app  $exc \leq v$ stup  $txt > v$  ystup  $txt$ 

Binární data (pamět $\leftrightarrows$  disk) bez textové konverze, pevný bajtový formát. jméno souboru v OS vs. identifikátor pro přístup k souboru. Binární vs. textový režim práce s obsahem souboru.

- proud ISO/ANSI normou jazyka C, tak POSIX, řada modifikátorů, definic a funkcí s definovanými vlastnostmi a rozhraním, doporučený přístup.
- volání jen POSIX, maximální rychlost (volání služeb jádra operačního systému OS), možná systémová závislost, nedoporučováno. V předmětu Základy programování není součástí látky.
	- FOPEN MAX počet současně otevřených souborů, FILENAME\_MAX – maximální délka jména souboru, EOF – konec souboru.

FILE  $*$  – datový typ, stdio .h – funkční prototypy.

Běhová podpora (runtime) vždy otevře:

 $FILE$   $*$  stdin :  $FILE$   $*$  stdout :  $FILE * stderr:$ 

Dva režimy proudů (ISO/ANSI norma)  $text$ iextový – rozlišuje řádky textu, binární – data jako v paměti. Režim stanovíme při otevírání souboru.

- FILE  $*$  fopen (const char  $*$  filename, const char  $*$  mode);
- vrací FILE ∗, nebo NULL při neúspěchu.
- $filename iméno souboru$
- mode režim práce se souborem a typ, například: "a+b", "wb", ...
- textový režim je implicitní, uvést t se doporučuje.
- Otevření určuje režim přístupu k datům v proudu. Proud lze znovuotevřít či spojit s novým souborem.

 $QQ$ 

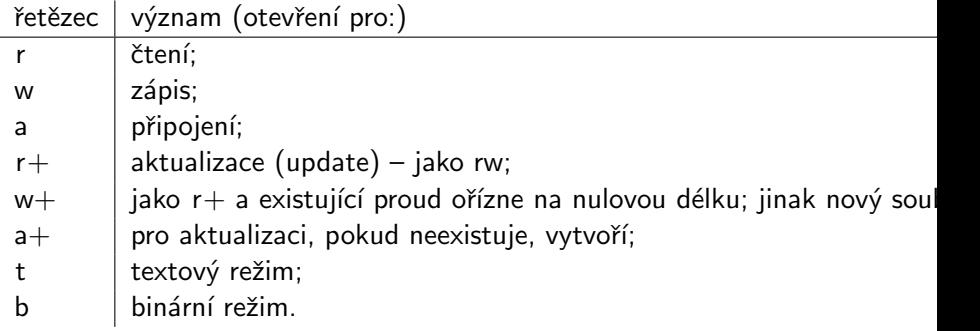

**← ロ ▶ → イ 同** 

 $\rightarrow$ 

э

```
int f c l o s e ( FILE * stream );
```
uzavře proud. úspěch vrátí nulu, jinak EOF. Uvolní paměť vyhrazenou pro strukturu FILE ∗ a vyprázdní vyrovnávací paměť, aktualizuje adresářový záznam.

FILE  $*$  freopen (const char  $*$  filename, const char  $*$  mode,

uzavře soubor proudu stream (jako při volání fclose ()), otevře soubor jménem filename (jako při fopen(filename, mode)) návratová hodnota – otevřený proud, jinak NULL.

Konverze znaku na int po načtení umožní rozlišit případné EOF. Při zápisu do proudu je znak konvertován opačným postupem.

```
int getc (FILE *stream);
```
 $úspěch$  – převod (bez znaménka) na typ  $int.$ chyba nebo konec proudu vrací EOF.

```
\int int putc(int c, FILE *stream);
```
zapíše c do stream a vrátí stejnou hodnotu, jako zapsal. V případě chyby, nebo dosažení konce proudu vrací EOF.

 $int$  ungetc( $int c$ , FILE \*stream);

je–li c různé od EOF, pak zápis do stream a případně zruší příznak konce souboru.

je–li c rovno EOF, nebo nemůže–li zápis proběhnout, vrací EOF. Jinak vrací c, přesněji unsigned char c.

 $\equiv$   $\cap$   $\alpha$ 

K ロ ⊁ K 個 ≯ K 君 ⊁ K 君 ≯

#### char  $* fgets (char *s, int n, FILE * stream)$ ;

načte řetězec (řádek až po jeho konec včetně znaku konce řádku) z proudu stream do vyrovnávací paměti s, nejdéle n−1 znaků. Vrátí ukazatel na řetězec (vyrovnávací paměť); při chybě NULL.

#### int fputs (const char  $*$ s, FILE  $*$ stream);

zapíše do proudu řetězec ukončený zarážkou. Ani zarážku, ani případný konec řádku (obsažený na konci řetězce) do proudu nezapíše. V případě úspěchu vrátí počet zapsaných znaků (délku řetězce), jinak EOF.

gets () nahradí znak konce řádku řetězcovou zarážkou. puts() při zápisu do proudu nahradí zarážku řetězce znakem konce řádku.

 $QQ$ 

```
int fprintf (FILE *stream, const char *format [, argument,
\text{int} printf ( const char * format [, argument,
int fscanf (FILE *stream, const char *format [, address,
\ldots]);
int scanf ( const char *format [, address,
\ldots]);
```
Blokový přenos dat je nezbytný při práci s binárním proudem. size\_t – typ, určuje velikosti paměťových objektů, případně jejich počet size\_t fread ( void \*ptr, size\_t size, size\_t n, FILE \*stream přečte z stream položky o velikosti size v počtu n jednotek do paměti ptr úspěch – vrátí počet načtených položek, jinak hodnota menší (pravděpodobně nula). Načtené položky jsou platné.

size\_t fwrite (const void \*ptr, size\_t size, size\_t n, FILE\* zápis položek do proudu.

```
int feof (FILE *stream);
```

```
true (tj. různá od nuly), nacházíme se na konci proudu
false (nula) – jinak.
```

```
int fflush (FILE *stream);
vyprázdní bafr souboru (zápis).
vrac{i:}{n} nula = úspěch, EOF signalizuje chybu.
```

```
int fseek (FILE *stream, long offset, int whence);
přenese aktuální pozici CP v proudu stream na stanovené místo;
offset – posun;
whence je vztažný bod: SEEK_SET, SEEK_CUR, SEEK_END.
```

```
long ftell (FILE *stream);
```
vrátí aktuální pozici v proudu – pro binární proud  $=$  počet bajtů vzhledem k začátku,  $-1L = chyba + nastaví globální proměnnou errno.$ 

ferror  $()$  – informuje o případné chybě při práci s proudem. clearerr  $() - r$ uší nastavení příznaku chyby a konce proudu. perror () – pošle řetězec chybového hlášení do stderr.  $t$ mpfile () – otevře přechodný soubor v binárním režimu pro aktualizaci. (souvisí s: tmpnam $()$  a tempnam $()$ ). fgetpos () a fsetpos () umožňují uchovat (získat) pozici v proudu a pak ji (opětně) nastavit. setbuf () a setvbuf () umožňují nastavit a případně modifikovat velikost vyrovnávací paměti pro určený proud.

KED KARD KED KED E VOOR

## Tvorba textového souboru, datový proud io−pv04.C II

i n t main ( void ) { FILE ∗ s o u b o r ; i n t i ; char ∗s , ∗ jmeno = " s o u b o r . t x t " ; i f ( ( s o u b o r = f o p e n ( jmeno , "wt " ) ) == NULL) chyba ( 1 ) ; s = "Toto j e t e x t o v y s o u b o r v y t v o r e n y v C. \ n" " p r i s t u p pomoci p roudu − FILE ∗\n" ; f p u t s ( s , s o u b o r ) ; f o r ( i = 1 ; i < 1 0; i ++) f p r i n t f ( s o u b o r , "%5d" , i ) ; f p u t s ( "\n\n" , s o u b o r ) ; s="Uz t o umim ! \ n" ; f p u t s ( s , s o u b o r ) ; s=" J e s t e p r i d a t p o s l e d n i r a d ek na k onec . " ; f p u t s ( s , s o u b o r ) ; i f ( f c l o s e ( s o u b o r ) == EOF) chyba ( 1 ) ; r e t u r n 0 ; } /∗ i n t main ( v o i d ) ∗/

### Tvorba textového souboru, datový proud io−pv04.C I

```
/* soubor IO−DP01.C */
\#include \ltstdio.h>\#include \langleio.h>\#include \ltfcntl.h>
\#include \ltprocess.h>
\#include \ltstring.h>
\#include \langlesys\ranglestat .h>
void chyba (int er) {
 extern int errno:
 if (er != 0) {
     perror ( strerror ( errno ) );
    exit (errno);}
 return er ;
\} /* void chyba (int er) */
```
# Tvorba textového souboru, datový proud io−pv04.C – vystup

Cteni textoveho souboru <soubor.txt> funkcemi pro dato Toto je textovy soubor vytvoreny v C. pristup pomoci proudu – FILE \* 1 2 3 4 5 6 7 8 9 Uz to umim! Jeste pridat posledni radek na konec. . . . KONEC . . .

 $QQQ$ 

# Čtení textového souboru, datový proud io −dp02.c I

```
\#include \ltstdio.h>\#include \langleio.h>\#include \ltfcntl.h>
\#include \langle process.h>
\#include \langlesys\stat.h>
\#include \ltstring.h>
```
const int MAX\_DELKA\_RADKU  $= 81$ ;

```
void chyba (int er) \{extern int errno:
 if (er != 0) {
   perror (strerror (errno));
   exit (errno);}
 /* void chyba(int er) */
```

```
int cti_radek(FILE *f, char *radek, int max) {
 int i = 0, ch = 0:
 char *s = radek:
 while ((i < max))& ( (ch = getc (f)) := EOF)&& (\text{ch} != ' \n\cdot \n){
    s[i] = ch;i + +;
  }
 s[i] = ' \x0';return (ch = EOF) ? ch : ((i = 0) ? 1 : i);
\} /* int cti_radek (int hdl, char *radek, int max) */
```

```
int main (void) \{int nacteno; FILE *soubor:
 char s [MAX\_DELKA\_RADKU], * jmeno = " soubor.txt";
 if ((soubor=fopen(jmeno, "rt")) == NULL) chyba(1);printf ("\nCteni_textoveho_souboru <%>>-funkcemi_pro datovy
 while ((nacteno=cti_radek (soubor, s, sizeof(s)-1))!= EOF)p r i n t f (\sqrt{6s} \n'', s );
   * s = 0 \times 0; }
 i f ( ( na c t e n o == EOF) && ( s t r l e n ( s ) != 0 ) )
   print f("%s \n\cdot n \dots KONEC ... \n\cdot n", s);e l s e
   chyba ( nacteno );
 if (fclose(soubor) = -1)
   chyba(1);return 0;
\} /* int main (void) */
```